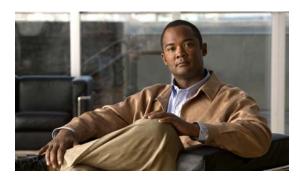

APPENDIX

## **System Message Logging Facilities**

This appendix contains the system message logging information. Table 1-1 lists the facilities that you can use in system message logging configuration.

Table 1-1 System Message Logging Facilities

| Facility     | Description                                              |
|--------------|----------------------------------------------------------|
| aaa          | Sets level for aaa syslog messages.                      |
| aclmgr       | Sets level for aclmgr syslog messages.                   |
| adjmgr       | Sets syslog filter level for Adjacency Manager.          |
| afm          | Sets level for afm syslog messages.                      |
| all          | Sets level for all facilities.                           |
| altos        | Altos syslog level.                                      |
| arp          | Sets syslog filter level for ARP.                        |
| ascii-cfg    | Sets the logging level for ascii-cfg.                    |
| auth         | Sets level for Authorization System.                     |
| authpriv     | Sets level for Authorization (Private) system.           |
| backup       | Sets level for switchport backup syslog messages.        |
| bootvar      | Sets level for bootvar.                                  |
| callhome     | Callhome syslog level.                                   |
| capability   | Sets syslog level for mig utils daemon.                  |
| cdp          | Sets logging level for CDP.                              |
| cert-enroll  | Cert-enroll syslog level.                                |
| cfs          | Sets logging level for CFS.                              |
| clis         | Sets syslog filter level for CLIS.                       |
| core         | Core daemon syslog level.                                |
| cron         | Sets level for Cron/at facility.                         |
| daemon       | Sets level for System daemons.                           |
| dcbx         | Sets level for dcx syslog messages.                      |
| device-alias | Sets syslog level for Device Alias Distribution Service. |
| dhcp_snoop   | Sets the level for DHCP snooping syslog messages.        |

Table 1-1 System Message Logging Facilities (continued)

| Facility             | Description                                                                                                    |
|----------------------|----------------------------------------------------------------------------------------------------|
| dstats               | Delta statistics syslog level.                                                                                                    |
| ерр                  | Sets level for EPP syslog messages.                                                                                                    |
| ethpc                | Sets level for ethpc syslog messages.                                                                                                    |
| ethpm                | Sets level for Ethernet Port Manager (ethpm) syslog messages.                                                                                                    |
| evmc                 | Sets level for evmc syslog messages.                                                                                                    |
| fabric_start_cfg_mgr | Sets the syslog filter level for FabricPath configuration manager.                                                                                                    |
| fc2d                 | Sets level for fc2d syslog messages.                                                                                                    |
| fcdomain             | Sets level for fcdomain syslog messages.                                                                                                    |
| fcns                 | Sets syslog filter level for name server.                                                                                                    |
| fcoe_mgr             | Sets the level for Fibre Channel over Ethernet (FCoE) manager syslog messages.                                                                                                   |
| fcpc                 | Sets level for fcpc syslog messages.                                                                                                    |
| fcs                  | Sets syslog filter level for FCS.                                                                                                    |
| fdmi                 | Sets logging level for fdmi.                                                                                                    |
| feature-mgr          | Feature manager syslog level.                                                                                                    |
| fex                  | Sets the level for Cisco Nexus 2000 Series Fabric Extender syslog messages.                                                                                                    |
| flexlink             | Sets level for switchport backup syslog messages.                                                                                                    |
| flogi                | Configure level for flogi syslog messages.                                                                                                    |
| fs-daemon            | FS daemon syslog level.                                                                                                    |
| fspf                 | FSPF syslog level.                                                                                                    |
| ftp                  | Sets level for File Transfer System.                                                                                                    |
| fwm                  | Sets level for fwm syslog messages.                                                                                                    |
| gatos                | Gatos syslog level.                                                                                                    |
| im                   | Sets level for im syslog messages.                                                                                                    |
| interface-vlan       | Sets level for interface VLAN syslog messages.                                                                                                    |
| ip                   | Sets level for IP syslog messages.                                                                                                    |
| ipconf               | Sets level for ipconf syslog messages.                                                                                                    |
| ipqos                | Sets level for ipqosmgr syslog messages.                                                                                                    |
| kernel               | Sets level for kernel.                                                                                                    |
| 13vm                 | Sets syslog filter level for L3VM.                                                                                                    |
| lacp                 | Sets level for LACP syslog messages.                                                                                                    |
| license              | Licensing syslog level.                                                                                                    |
|                      | Note This facility was deprecated and replaced with the licmgr facility in Cisco NX-OS 5.0(2)N1(1). For backwards compatibility, it will be maintained for a number of releases. |
| licmgr               | Licensing syslog level.                                                                                                    |

Table 1-1 System Message Logging Facilities (continued)

| Facility       | Description                                                                                     |
|----------------|-------------------------------------------------------------------------------------------------|
| lldp           | Sets level for LLDP syslog messages.                                                            |
| local0         | Sets level for Local use daemons.                                                               |
| local1         | Sets level for Local use daemons.                                                               |
| local2         | Sets level for Local use daemons.                                                               |
| local3         | Sets level for Local use daemons.                                                               |
| local4         | Sets level for Local use daemons.                                                               |
| local5         | Sets level for Local use daemons.                                                               |
| local6         | Sets level for Local use daemons.                                                               |
| local7         | Sets level for Local use daemons.                                                               |
| lpr            | Sets level for Line Printer System.                                                             |
| m2rib          | Sets level for Multicast Routing Information Base (MRIB) logging messages.                      |
| mail           | Sets level for Mail system.                                                                     |
| mfdm           | Sets level for multicast Forwarding Information Base (FIB) distribution (MFDM) syslog messages. |
| mfwd           | Sets level for multicast forwarding system messages.                                            |
| monitor        | Sets level for ethernet Switched Port Analyzer (SPAN) syslog                                    |
|                | messages.                                                                                       |
| news           | Sets level for USENET news.                                                                     |
| nohms          | Sets level for nohms syslog messages.                                                           |
| nqosm          | Sets level for nqosm syslog messages.                                                           |
| ntp            | Sets syslog filter level for NTP.                                                               |
| pfm            | Sets level for pfm syslog messages.                                                             |
| pktmgr         | Sets syslog filter level for Packet Manager.                                                    |
| plugin         | Sets level for plugin syslog messages.                                                          |
| port           | Sets level for port syslog messages.                                                            |
| port-channel   | Sets level for EtherChannel syslog messages.                                                    |
| port-profile   | Sets level for port profile syslog messages.                                                    |
| port-resources | Sets level for prm syslog messages.                                                             |
| provision      | Sets level for provision syslog messages.                                                       |
| qd             | Sets level for qd syslog messages.                                                              |
| radius         | RADIUS syslog level.                                                                            |
| rdl            | Sets logging level for RDL.                                                                     |
| res_mgr        | Set slevel for res_mgr syslog messages.                                                         |
| rib            | Sets level for rib.                                                                             |
| rlir           | Sets level for RLIR.                                                                            |
| routing        | Sets level for routing information.                                                             |

Table 1-1 System Message Logging Facilities (continued)

| rscn<br>san-port-channel | Sets level for RSCN.                                                                                                    |
|--------------------------|----------------------------------------------------------------------------------------------------|
| san-port-channel         |                                                                                                    |
|                          | Sets level for san-port-channel syslog messages.                                                                                                    |
| scsi-target              | SCSI target daemon syslog level.                                                                                                    |
| security                 | Security syslog level.                                                                                                    |
| session                  | Sets level for session-manager syslog messages.                                                                                                    |
|                          | Note This facility was deprecated and replaced with the session-mgr facility in Cisco NX-OS 5.0(2)N1(1). For backward compatibility, it will be maintained for a number of releases. |
| session-mgr              | Sets level for session-manager syslog messages.                                                                                                    |
| smm                      | Sets logging level for Shared Memory Manager.                                                                                                    |
| snmpd                    | Sets level for SNMP syslog messages.                                                                                                    |
| sifmgr                   | Sets level for sifmgr syslog messages.                                                                                                    |
| spanning-tree            | Sets level for stp syslog messages.                                                                                                    |
| stp                      | Sets level for stp syslog messages.                                                                                                    |
| syslog                   | Sets level for Internal Syslog Messages.                                                                                                    |
| sysmgr                   | System Manager syslog level.                                                                                                    |
| tacacs                   | TACACS+ syslog level.                                                                                                    |
| track                    | Sets level for object tracking messages.                                                                                                    |
| tcpudp                   | Sets syslog filter level for TCPUDP.                                                                                                    |
| track                    | Sets level for track syslog messages.                                                                                                    |
| udld                     | Sets level for UDLD syslog messages.                                                                                                    |
| ufdm                     | Sets level for unicast Forwarding Information Base (FIB) distribution (UFDM) syslog messages.                                                                                        |
| urib                     | Sets syslog filter level for Unicast Routing Information Base (URIB).                                                                                                    |
| user                     | Sets level for User Process.                                                                                                    |
| uucp                     | Sets level for Unix-to-Unix copy system.                                                                                                    |
| vlan_mgr                 | Sets level for VLAN syslog messages.                                                                                                    |
| vmm                      | Sets level for vmm syslog messages.                                                                                                    |
| vpc                      | Sets level for vPC syslog messages.                                                                                                    |
| vsan                     | VSAN syslog level.                                                                                                    |
| vshd                     | Sets logging level for vshd.                                                                                                    |
| vtp                      | Sets level for interface vlan syslog messages.                                                                                                    |
| wwnm                     | Sets WWN Manager syslog level.                                                                                                    |
| xml                      | XML agent syslog level.                                                                                                    |
| zone                     | Sets syslog filter level for zone server.                                                                                                    |
| zschk                    | Sets level for zschk syslog messages.                                                                                                    |